# Factsheet Generator User Guide **befsg.dietitians.ca**

### **BACKGROUND**

The Factsheet Generator (FSG) is a specialized web-based tool that allows you to customize your own nutrition factsheets with standardized, evidence-based key messages and supporting messages. Follow these easy step-by-step instructions.

## 9 steps to creating a customized factsheet

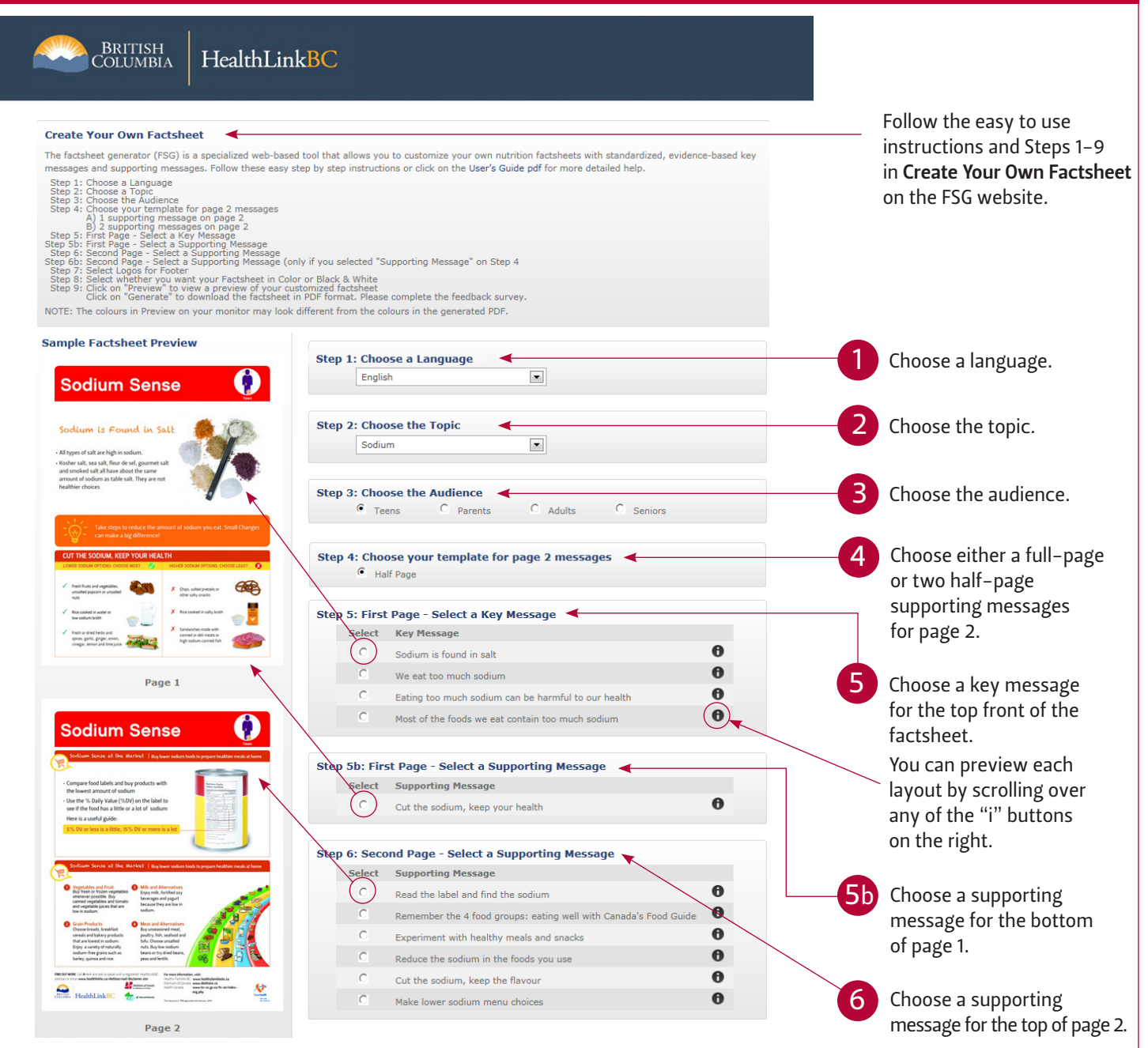

# Factsheet Generator User Guide

## bcfsg.dietitians.ca

## 9 steps to creating a customized factsheet

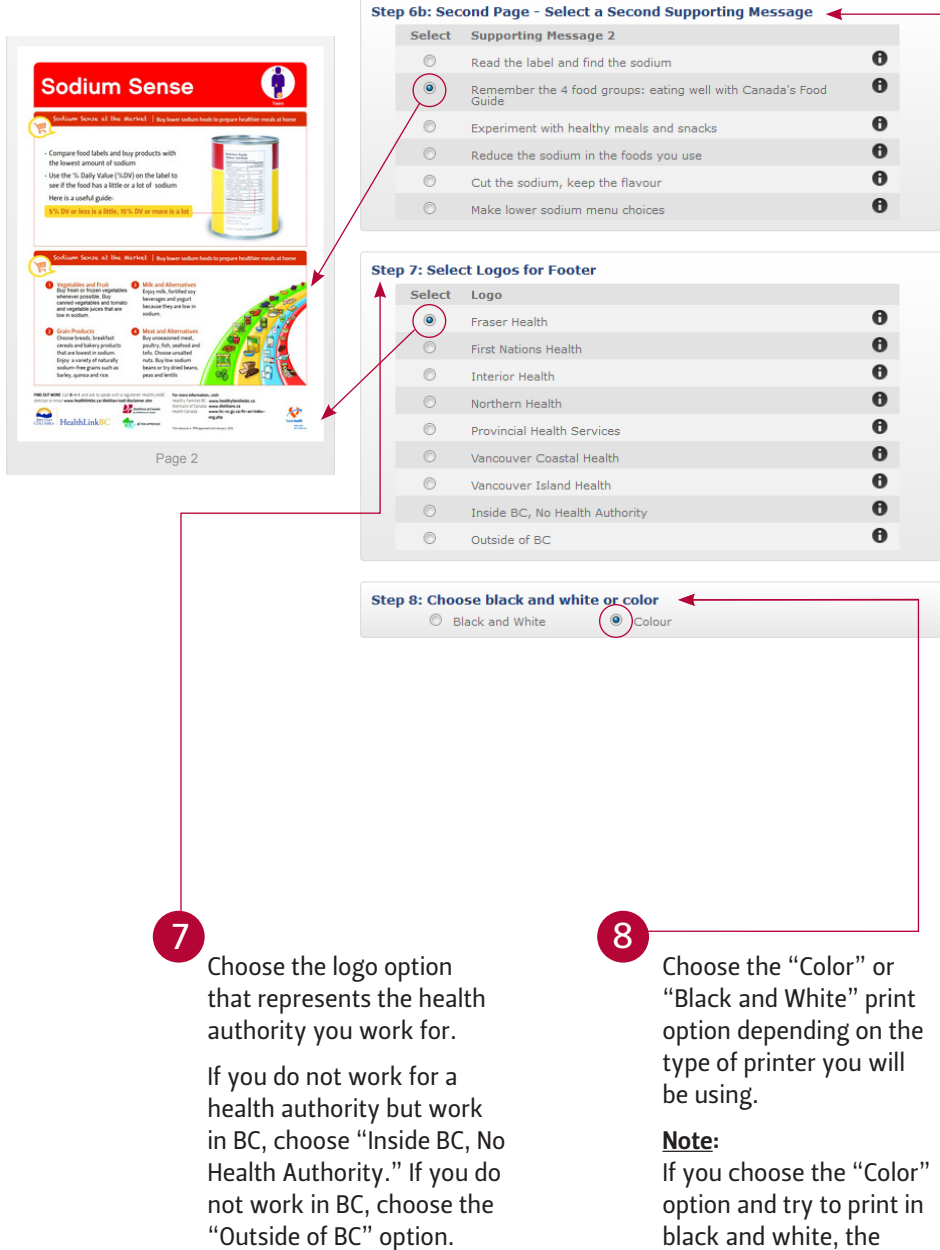

contrast will not be as great and the image will be poor.

Choose a second supporting message for the bottom of page 2 *(only if you selected two half-page messages in Step 4)*. 6b

#### Note:

• Try and match the messages to your audience. For example, select the key message regarding health risks of sodium with clients who are seniors.

• Avoid repetition in the factsheet. Some of the options for the supporting messages on the back of the factsheet contain similar information to the key message on the front. Choose supporting messages that complement but not duplicate information on the front of the factsheet. For example, do not combine the key message "Nutrition labels can help us make healthy drink choices" with the supporting message "Read the label: hunt for the sugar."

# Factsheet Generator User Guide

## bcfsg.dietitians.ca

## 9 steps to creating a customized factsheet

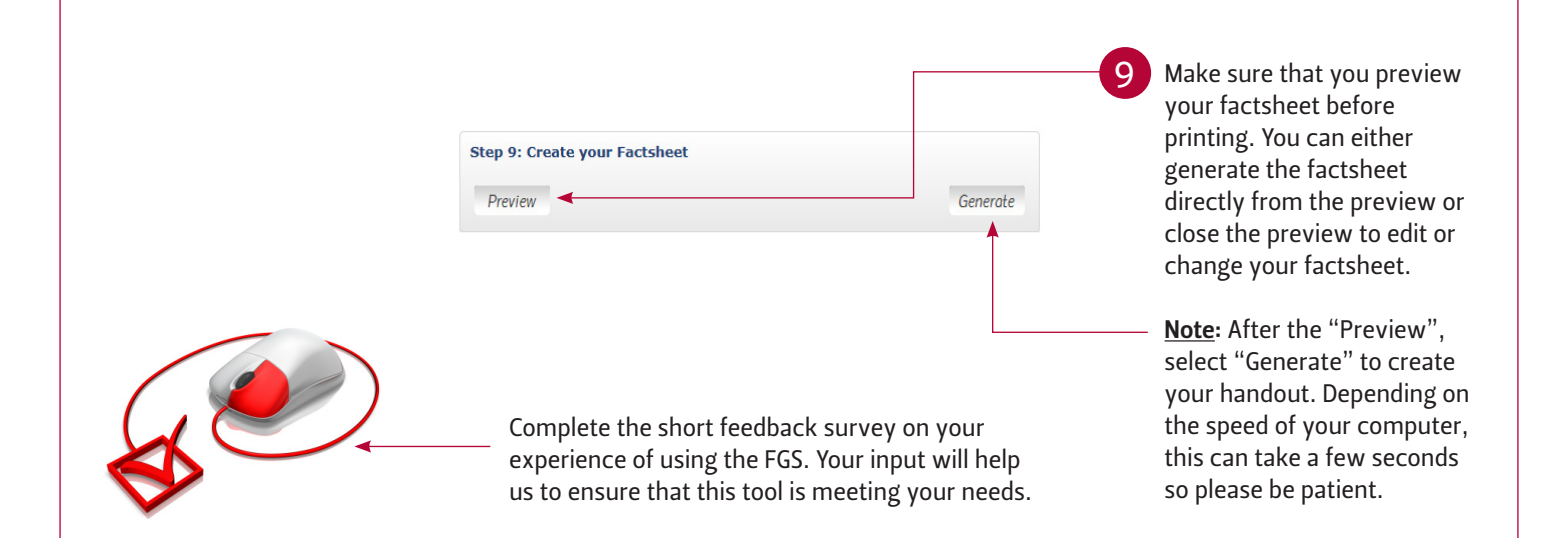

## Frequently Asked Questions

#### When can I print the factsheet?

You can print when you have completed each step in the factsheet. If a section is not complete, you will see a notification of what information is missing and from which section(s).

#### How should I print the factsheet for best results?

- Printing on glossy paper will give the factsheet optimum vibrancy.
- The factsheet generated will be a high resolution PDF document that can be printed to any printer.
- You can print the factsheet on your desktop computer or send for offset printing.
- For printing over 50 copies, you may want to use a digital printer (bulk printer from an office or a commercial print shop).
- For printing over 500 copies, you can send factsheets for offset printing.

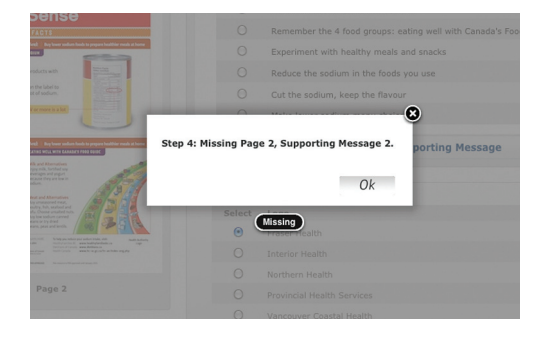